## Odoo Cloud Infrastructure

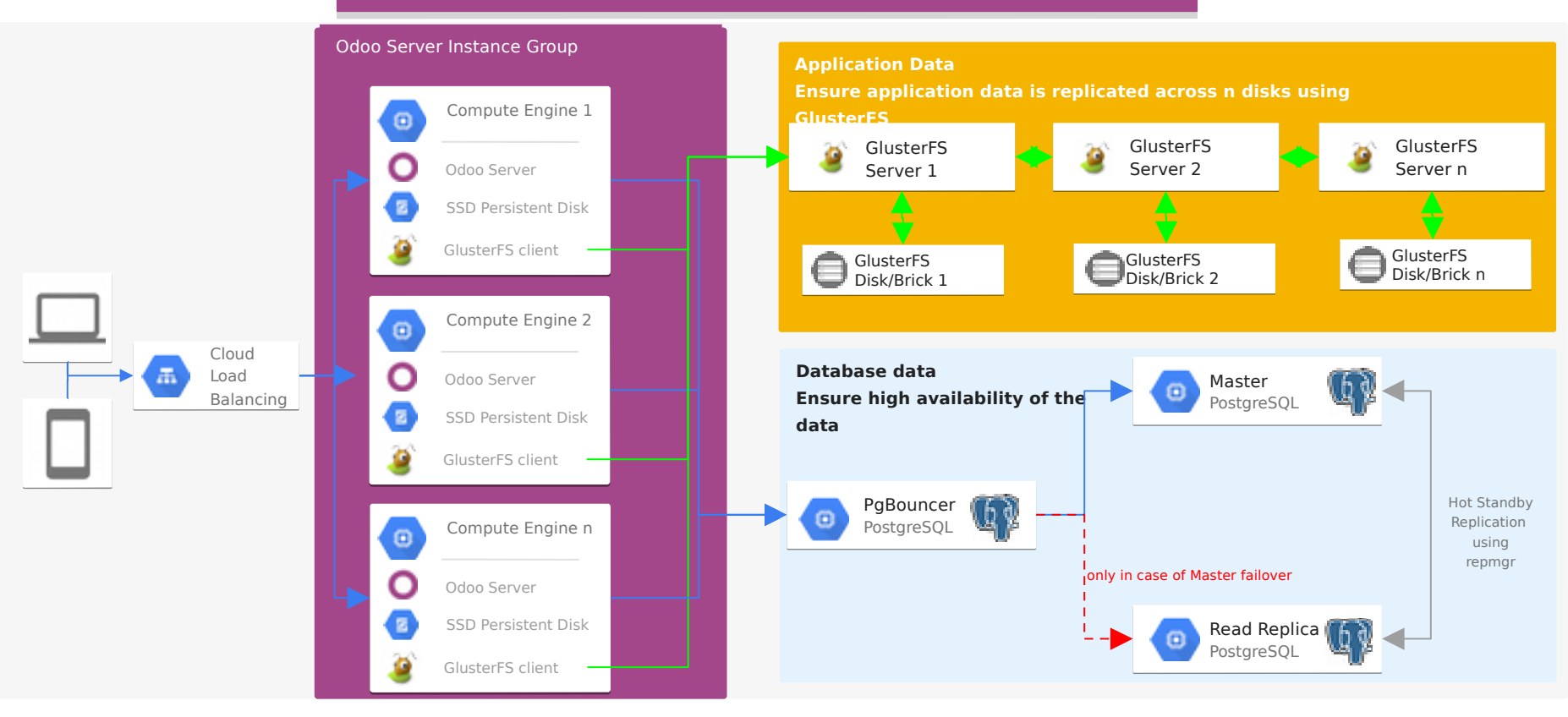

The Products logos contained in this icon library may be used freely and without permission to accurately reference Google's technology and tools, for instance in books or architecture diagrams.